# Category Function

# Centre and User Management

| AddRC           | List RCs in the study network and add new RCs  |
|-----------------|------------------------------------------------|
| ClinicLocations | Manage clinic areas and locations within an RC |
| 🔒 PassMan       | Enable a CKB user to change their password     |
| 🕵 UserMan       | Allow a CKB administrator to manage CKB users  |

**Field Data Collection** 

| ResurveySelect         | Select participants for a resurvey according to criteria                       |
|------------------------|--------------------------------------------------------------------------------|
| Sinvite                | Create bar-coded invitation letters in PDF format for a resurvey               |
| DrList                 | Print participant list for circulating to RC local doctors                     |
| ParticipantDetails     | Capture a participant's NID card info and personal details                     |
| BodyComposition        | Record a participant's body composition measurement                            |
| PulseTrace             | Record a participant's pulse wave velocity measurement                         |
| Sinspire               | Record a participant's lung function measurement                               |
| O SINPUT               | Record questionnaires from baseline, QC follow-up and resurveys                |
|                        | Select participants for QC follow-up questionnaires                            |
| 😌 ScanMan              | Scan bar-coded paper consent forms into image files and link them to study IDs |
| NonResponderSurv<br>ey | Record data about participants who did not respond to resurvey invitation      |

## **Bio-Sample Management**

| StorageAreaConfig | Configuration of the sample storage capacity in a centre            |
|-------------------|---------------------------------------------------------------------|
| BloodLogging      | Record the receipt of blood/urine packs from a day's clinic         |
| BloodAli          | Guide for aliquoting blood samples into tubes for long-term storage |

| UrineAli        | Guide for aliquoting urine samples into tubes for long-term storage          |
|-----------------|------------------------------------------------------------------------------|
| SampleTracking  | Manage the movement of sample boxes between different centres                |
| NccStore        | Manage sample boxes within NCC storage including freezers and nitrogen tanks |
| 80xHistory      | Movement history of sample boxes between centres                             |
| CryovialHandler | Transfer a cryovial from one sample box to another based on criteria         |
| IccStore        | Search & view graphically the physical storage of samples within the ICC     |

# Long-Term Follow Up and Validation

|                  | Manage a participant's long-term follow-up events such as death and diseases |
|------------------|------------------------------------------------------------------------------|
|                  | Record the validation data of outcome events in hospitals                    |
| OutcomeValViewer | View the validation data of outcome events collected with OutcomePVD         |
| CRDWeb           | Manage the collection and adjudication of CRD related medical records        |
| icase            | Internet-based medical adjudication system                                   |

## Monitoring & Reporting

| Latest Action Log | Log of latest IT events including FTP(S) accesses, synchronizations and backup        |
|-------------------|---------------------------------------------------------------------------------------|
| LogViewer         | View log files sent from study centres to the ICC for trouble-shooting and monitoring |
| Reporting         | Reports of recruitment, missing items, sample processing, LT follow up events etc     |

# Asset Management

| ConsentFormTracki | Track the movement of consent forms from RCs to NCC                                    |
|-------------------|----------------------------------------------------------------------------------------|
| labeliser         | Manage the printing of Study ID labels at the NCC                                      |
| StudyIDAuth       | Manage NCC authorisations to print labels for a range of Study IDs                     |
| MMS               | Material Management System, used by NCC and RCs for managing consumables and equipment |

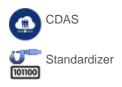

CKB Data Access System, platform for sharing CKB data with researchers.

A tool to analyse, match and assign standard codes to textual descriptions of participant data from various sources.

#### **IT System Management**

| LaptopActivator | Activate and deactivate survey laptops within the computing infrastructure of a centre            |
|-----------------|---------------------------------------------------------------------------------------------------|
| Sintegrator2    | Authenticate CKB users and start other CKB programs                                               |
| VpdateMan       | Manage the deployment of software updates to study computers                                      |
|                 | Backup and restore the local study database of a study computer                                   |
| Sinsync         | A system providing asynchronous communication of secure, authenticated messages between computers |
| Sinserver       | An HTTPS web application to work with Sinsync, providing file transfer services                   |
| Babel           | A system for localizing C++ and Java programs                                                     |
| DBTourist       | General purpose tool for ad-hoc database queries                                                  |

## **Communication Tools**

| Sinmail           | Simple, secure and reliable email-like communication program for study computers |
|-------------------|----------------------------------------------------------------------------------|
| (你好)<br>迷 Sintell | Notification to a user that a new Sinmail has arrived                            |
| Teleport          | Transfer of files securely between study computers                               |
| CKB website       | CKB study website                                                                |
| KSDC website      | CKB Chinese website                                                              |

#### Interface to External Systems

| To clinical devices | Convert data collected from various devices into importable formats for CKB systems |
|---------------------|-------------------------------------------------------------------------------------|
| To BGI systems      | Transfer study data between CKB study computers and BGI internal systems            |
| To CTSU labs        | Transfer study data between CKB database and CTSU laboratory database               |